## Subject: Rendering structures from SMILES Posted by [jwfeng](https://openmolecules.org/forum/index.php?t=usrinfo&id=447) on Wed, 05 Apr 2017 17:28:01 GMT [View Forum Message](https://openmolecules.org/forum/index.php?t=rview&th=94&goto=263#msg_263) <> [Reply to Message](https://openmolecules.org/forum/index.php?t=post&reply_to=263)

Hi,

My SD file contains SD tag with SMILES strings as values. Is there a way to render them as structures in DW? Attached is a simple example of what I want to do. The Structure column display what's in the MOL block, the r-group smiles column should render the SMILES string as a structure instead of displaying it as text.

Thanks,

JW

File Attachments 1) [Screen Shot 2017-04-05 at 10.26.34 AM.png,](https://openmolecules.org/forum/index.php?t=getfile&id=24) downloaded 719 times

Subject: Re: Rendering structures from SMILES Posted by [thomas](https://openmolecules.org/forum/index.php?t=usrinfo&id=6) on Wed, 05 Apr 2017 19:13:27 GMT [View Forum Message](https://openmolecules.org/forum/index.php?t=rview&th=94&goto=264#msg_264) <> [Reply to Message](https://openmolecules.org/forum/index.php?t=post&reply_to=264)

Hi JW, if you open a text file (TAB or comma delimited) then DataWarrior automatically analyses all columns, whether they contain SMILES and adds structure columns for every valid SMILES column. SD-Files typically contain only one structure, which is shown as structure column. It would be possible to use the SMILES recognition mechanism also for SD-files, but currently, there is no straight-forward way. What you coulr do, however, is to create a macro, that after opening the SD-file does these tasks:

- (if you don't have any unique compound-IDs, then create a new column with row-numbers

- saves the file
- removes the structure column
- save as text file (TAB delimited)
- open the text file to automatically create structure columns for your SMILES columns
- save again as dwar
- open the original file

- merge with the new dwar that contains structure column for every SMILES using the compound-IDs as merge-keys

Does that solve the issue?

Thomas

Subject: Re: Rendering structures from SMILES Posted by [jwfeng](https://openmolecules.org/forum/index.php?t=usrinfo&id=447) on Mon, 01 May 2017 05:25:07 GMT [View Forum Message](https://openmolecules.org/forum/index.php?t=rview&th=94&goto=267#msg_267) <> [Reply to Message](https://openmolecules.org/forum/index.php?t=post&reply_to=267)

Hi Thomas,

Thanks for the different options. I will convert my SD file into a tab separated file where the first column stores SMILES string of the SD structure. The remaining columns will store SD fields.

I like to store SMILES strings in SD tag where those SMILES could be substructures, near neighbors, or molecular match pairs.

JW

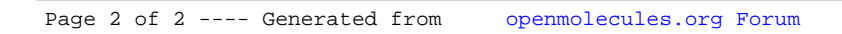